#### **SMB – NOUVEAU VOYAGISTE**

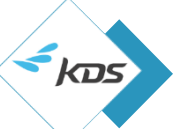

Un outil de réservation de prestations de voyages professionnels, KDS Neo, est mis à disposition des Etablissements Publics et de l'Université Savoie Mont Blanc. À partir du 29/09/2022, **tous les agents habilités seront invités à effectuer eux-mêmes leurs réservations au travers de l'outil.** KDS Neo permet la réservation de billets de train et d'avion, nuitées d'hôtel et voitures de location à travers le monde. Le recours à l'outil de commande en ligne pour les prestations éligibles doit être privilégié.

**Votre équipe dédiée Amplitudes Business Travel** reste toujours à votre disposition pour les voyages plus complexes ou encore pour la gestion de l'après-vente.

# **CONNEXION À L'OUTIL**

L'accès à l'outil de réservation se fait directement en cliquant sur le [lien](https://w.mykds.com/MA009/6.45.15012.0/resafast/pages/Logon.aspx) ou en tapant : [https://w.mykds.com/MA009/6.45.15012.0/resafas](https://w.mykds.com/MA009/6.45.15012.0/resafast/pages/Logon.aspx) [t/pages/Logon.aspx](https://w.mykds.com/MA009/6.45.15012.0/resafast/pages/Logon.aspx)

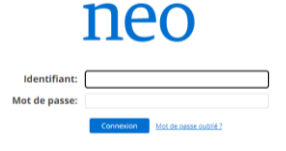

Vos identifiant est votre adresse e-mail. Pour générer votre mot de passe, veuillez cliquer sur « Mot de passe oublié » et renseigner votre email dans les deux champs.

## **VÉRIFICATION DU PROFIL**

Vérifiez votre profil et complétez les informations manquantes.

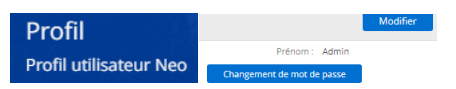

### **RÉSERVATION ONLINE**

Nous vous invitons à comparer les différentes offres de l'ensemble des prestataires en lisant les **conditions de modification/annulation.**

**ATTENTION** : la réservation d'une prestation nonremboursable, même si elle n'est pas validée vous sera facturée.

**ATTENTION**: les réservations d'hôtels non remboursables sont NON REMBOURSABLES et IMMEDIATES; sollicitez votre N+1 avant de réserver.

## **VALIDATION**

La politique voyages de votre établissement est paramétrée dans l'outil. Qu'elle soit conforme ou non avec cette politique, votre réservation est systématiquement envoyée à un valideur avant émission (les hôtels non remboursables imposent un achat ferme au moment de la réservation, donc sans validation).

La validation doit intervenirdans les 72h ou, si elle est plus contraignante, avant la date limite imposée par le prestataire. Si la réservation n'est pas validée dans les 72h, elle sera automatiquement annulée.

### **ASSISTANCE ONLINE**

Nous vous invitons à consulter dans un premier temps le support de formation « Guide utilisation KDS Neo ».

Votre équipe dédiée Amplitudes Business Travel est également habilitée à vous assister sur l'outil KDS Neo.

### **RÉSERVATION ET APRÈS-VENTE OFFLINE**

Votre équipe dédiée Amplitudes reste joignable pour réserver les prestations non éligibles à la commande en ligne. Ce mode offline est préconisé, uniquement pour les réservations complexes ou impossibles à réaliser en online (bateau, taxis, bus, cartes d'abonnement).

Elle a également le plaisir de vous accueillir pour les échanges/modifications et les demandes de remboursement par téléphone (pour les départs imminents) et par email.

Du lundi au samedi, de 8h à 21h sans interruption (19h jusqu'au 13/12/2022) **+ 33 (0) 5 81 91 90 29 menjs-e[p@amplitudes.com](mailto:tropique3@amplitudes.com)**

Pour un départ dans les 4h ou le lendemain matin, assurez-vous que le valideur pourra agir en online afin que la prestation puisse être émise en urgence.

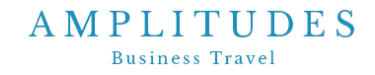